## SAP ABAP table FLLOG {Flight data}

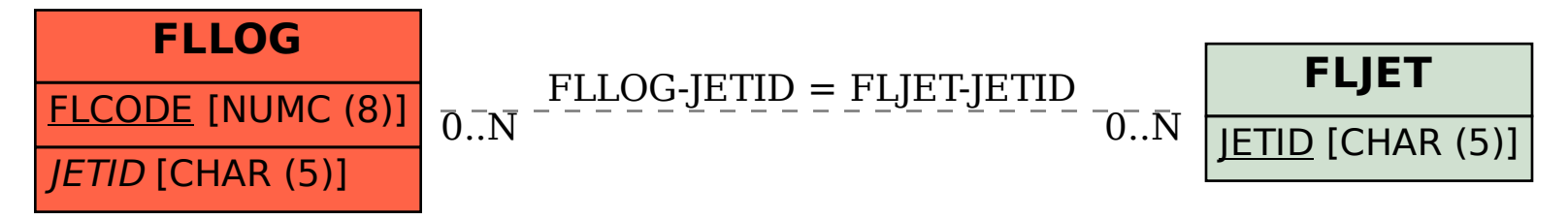